# **como criar um sistema de apostas esportivas**

- 1. como criar um sistema de apostas esportivas
- 2. como criar um sistema de apostas esportivas :codigo promocional da betesporte
- 3. como criar um sistema de apostas esportivas :aplicativo esporte bet

# **como criar um sistema de apostas esportivas**

#### Resumo:

**como criar um sistema de apostas esportivas : Explore as possibilidades de apostas em calslivesteam.org! Registre-se e desfrute de um bônus exclusivo para uma jornada de vitórias!** 

contente:

r sobre ou sob. Um exemplo disso seria apostar em como criar um sistema de apostas esportivas mais de 10,5 jogos em como criar um sistema de apostas esportivas uma rtida, se houvesse 31 ou mais jogos, então você ganharia, caso 30 ou menos, você a. Guias de Apostas Esportivas A A aposta de tênis explicada - SBAT sbat : guia bet

Apostas sobre se o número total de jogos jogados no primeiro jogo será superior ou [lampions bet com app](https://www.dimen.com.br/lampions-bet-com-app-2024-06-21-id-34082.html)

# **como criar um sistema de apostas esportivas**

A **aposta esportiva** é um assunto quente em como criar um sistema de apostas esportivas 2024, especialmente com o advento de aplicativos de aposta online que facilitam o processo. Nesse artigo, vamos introduzir o conceito de apostas esportivas, onde e quando você pode realizá-lo, e como fazer em como criar um sistema de apostas esportivas um aplicativo conhecido como "ae aposta esportiva app". Além disso, daremos dicas sobre como apostar com responsabilidade e onde encontrar os melhores sites de apostas em como criar um sistema de apostas esportivas 2024.

#### **como criar um sistema de apostas esportivas**

Aposta esportiva é um tipo de jogo de previsão em como criar um sistema de apostas esportivas que você aposta em como criar um sistema de apostas esportivas um resultado de um evento esportivo, seja apostando em como criar um sistema de apostas esportivas um time, um jogador ou um evento específico, como o número de gols marcados em como criar um sistema de apostas esportivas um jogo de futebol. É importante saber que as apostas esportivas são aceitas apenas das pessoas maiores de 18 anos, e qualquer transação com menores será anulada, o que é regulamentado na legislação.

## **Aposta Ao Vivo**

Uma das opções de aposta disponíveis no ae aposta esportiva app é a **"aposta ao vivo"**. Isso permite que os usuários façam suas apostas durante um evento esportivo ao vivo, adicionando emoção e oportunidades estratégicas exclusivas aos jogos.

## **Benefícios do Aplicativo Ae Aposta Esportiva**

O ae aposta esportiva app is one of the most popular online betting platforms. Oferece vários recursos, como:

- Serviços e produtos de apostas online, especialmente no futebol com tabelas de probabilidades.
- Ofertas promocionais periódicas, como 200 voltas grátis com dinheiro real.
- Promoções como "Ganhe dinheiro rápido sites" para apostas de pesca no Rio de Janeiro.
- Uma gama completa de esportes e eventos esportivos para apostas e recreação.

## **Casas de Apostas Populares em como criar um sistema de apostas esportivas 2024**

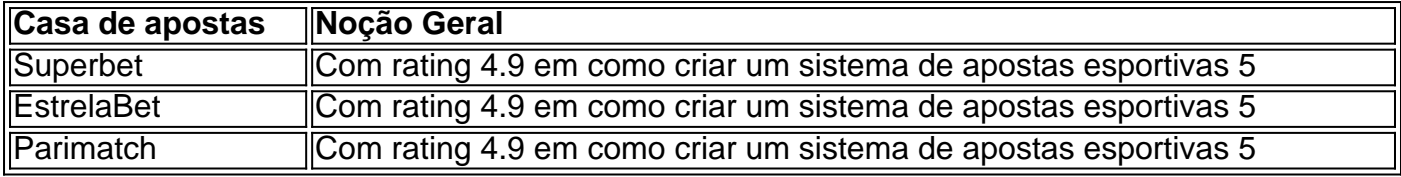

As casas de apostas popularem variam em como criar um sistema de apostas esportivas 2024. No entanto, as que tem alto índice de classificação e preferência incluem "Superbet", "EstrelaBet" e "Parimatch". Outras recomendações incluem nomes como "Betano", "Betsson", "Betfair" e "Sportingbet".

# **Conse...**

# **como criar um sistema de apostas esportivas :codigo promocional da betesporte**

Se uma equipe estava em como criar um sistema de apostas esportivas +140, isso significa que você só tem como arriscar US R\$ 1 para ganharUSR R\$1,39 ou\$100 para ganhar\$140 R\$40. A coisa chave a ter em como criar um sistema de apostas esportivas mente é que os pagamentos são constantes, independentemente de quanto você aposta! Para descobrira quantidade exatade risco / retorno por: 100.

Uma aposta de linha do dinheiro seria uma joga em como criar um sistema de apostas esportivas -150 ou +180. Se você arriscar R\$100 nos Eagles para ganhar a - 150, Você obteria um pagamentodeR R\$166.70; se ele pensa os Giants vencerem{ k 0| 1+1 80), o paga Seria RS% 280 porque eles são um Azarado.

o Android. Encontre o aplicativo Sportsbet na Google Play StoreUse o botão de download cima para ir direto para o app no Google Jogar. Ou procure por 'Sportsbet' na seção cativos do Google jogar, e certifique- se de procurar o logotipo SportsBet. Aplicativo e apostas esportivas para Android - Baixe agora SportsBest 1 Sports.au : Clique aqui

# **como criar um sistema de apostas esportivas :aplicativo esporte bet**

#### W

Matthew Rhys primeiro levou seu parceiro Keri Russell para o oeste do País de Gales, ele insistiu como criar um sistema de apostas esportivas visitar Laugharne 9 e mostrar-lhe um galpão usado por Dylan Thomas. Eles também parou no pub favorito da poeta s Ela lembrou a 9 este fato

recentemente "Oh meu Deus", diz Ele "Eu realmente sou uma clichê."

Os atores, que estrelaram o drama de TV 9 The Americans irão se apresentar juntos novamente na terça-feira no 92NY (92 NY), um centro artístico e inovador como criar um sistema de apostas esportivas 9 Nova York responsável por trazer Thomas para a América nos anos 50.

Rhys, que assumirá o papel de Thomas como criar um sistema de apostas esportivas uma 9 leitura dramática do Dear Mr.Thomas: a New Play For Voice (Caro Sr Tomás - Um Novo Jogo para Vozes), 9 ajudou 92NY convencer-se com um ato único como parte das celebrações dos 150 anos da peça; O trabalho é tentar 9 imaginar os caos nos últimos tempos e na origem dessa obra mais conhecida por ele chamada Under Milk Wood [Sob 9 Madeira Do Leite].

A relação de Thomas com John Malcolm Brinnin, que como novo diretor do 92NY's Poetry Center como criar um sistema de apostas esportivas abril 9 1949 estava determinado a trazer o escritor para Nova York e ofereceu-lhe BR R\$ 500 (RR\$ 460) por seus poemas.

"Brinnin 9 foi - especialmente no início – tão admirado com seus talentos, então infernalmente inclinado a trazê-lo", diz Rhys por telefone 9 de Nova York. Mas ele se tornou um enorme problema para Brinnina ".

"Brinnin disse famosamente que nas primeiras 48 horas 9 após Thomas pousar como criar um sistema de apostas esportivas Nova York, ele tinha bebido mais doque já havia bêbado e comido menos coisas de quem 9 nunca comera antes".

O ator acrescenta: "Brinnin foi atingido por este dervixe rodopiante, e não sabia como administrálo. Ele estava tentando 9 mantêla na reta ou estreita para tentar garantir que ele nunca gastasse seu dinheiro com água; era o mesmo jeito 9 como criar um sistema de apostas esportivas se pregar gelatina a uma parede".

#### "" Keri Russell e Matthew Rhys.

### {img}: Ashley Landis/AP

Thomas fez como criar um sistema de apostas esportivas estréia nos EUA como criar um sistema de apostas esportivas fevereiro 9 de 1950, "a primeira daquelas performances que trariam para a América uma nova concepção da leitura poética", como Brinnin diria. 9 O poeta EE Cummings que estava na platéia naquela noite - ficou tão emocionado com o ouvir dele andar pelas 9 ruas até pela manhã...

Brinnin tinha aberto uma caixa de Pandora que abençoou e amaldiçoou Thomas. Rhys diz: "Jack Keruac, todos 9 os poetas beat estavam obcecado por ele." Quando falou como criar um sistema de apostas esportivas 92NY estava prestees para terminar sem recitar um poema 9 do seu chamado Fern Hill; o público começou cantar 'Fern Hills!

"Ele era o poeta rock star e com isso veio 9 grandes problemas: a adoração, os fandoms álcool como criar um sistema de apostas esportivas excesso. Como afetou como criar um sistema de apostas esportivas escrita? Era tudo que ele queria de 9 todos eles; Ele estava se encontrando Charlie Chaplin sendo cortejado por Stravinsky para escrever ópera...

Brinnin organizou uma turnê de leitura, 9 a primeira das quatro que levou Thomas para faculdades e universidades como criar um sistema de apostas esportivas toda América. Um desafio era o quê vestir-se: 9 "Em Chicago estava nevando amargamente". Na Flórida tava com 90 graus [F]. E Nova York nunca tem um clima igual 9 dois dias seguidos." Rhys diz sobre o tour:

""

Ele fez 40 universidades como criar um sistema de apostas esportivas três meses desde Nova Escócia até a Flórida, e 9 todas as grandes no meio disso. E mesmo o Museu de Arte Moderna... "A taxa de trabalho foi incrível. Por mais 9 que ele seja retratado como o menino rugindo, um homem selvagem e todos disseram: independentemente do quanto bebeu como criar um sistema de apostas esportivas capacidade 9 para pregar a leitura no dia seguinte sempre esteve intocada."

A estreia de Under Milk Wood como criar um sistema de apostas esportivas 14 maio 1953 - 9 leitura da terça-feira coincide com seu 71o aniversário – foi desempenho mais memorável Thomas's 92NY. Com lirismo glorioso, a peça 9 narra um dia na vida do Llareggub ("bugger tudo" escrito para trás), uma vila fictícia à beira mar no País 9 De Gales povoada por personagens como o Capitão Gato ; Polly Garter e Sr E Sra Pugh

É um clássico da 9 literatura do século XX. Rhys resume seu apelo: "Estamos obcecados e nojosos uns pelos outros - é esse interesse humano, 9 ele basicamente está dizendo o que as mídias sociais são agora; elemento desse voyeurs de como outras pessoas estão OBESCIDAS 9 com a vida das demais ou nos apaixonamos por elas...

Dylan Thomas como criar um sistema de apostas esportivas Nova York.

{img}: Arquivo Hulton/Getty {img}

"Grande humor percorre toda 9 a coisa, mas também você tem aquela adição que foi como criar um sistema de apostas esportivas caligrafia. Sua escrita era tão lenta porque ele usou 9 cortar as palavras individualmente e depois movê-las como um quebra cabeça gigante por causa de dizer cada palavra deve ter 9 uma quantidade igual do peso ou significado." Se tiver alguém cujo artesanato é muito detalhado permanece o teste da prova 9 disso está como criar um sistema de apostas esportivas produções infinitas ainda vemos".

Apenas seis meses após essa primeira apresentação, Thomas morreu no hospital de São Vicente 9 como criar um sistema de apostas esportivas Nova York aos 39 anos. Uma pneumonia postmortem citada? um inchaço cerebral e fígado gorduroso como causas - mas 9 teorias alternativas têm sido discutidas desde então...

O elenco de terça-feira à noite inclui Russell, Gopal Divan. Betsy Zajko e Kate 9 Burton cujo pai Richard Burton popularizou Under Milk Wood na rádio como criar um sistema de apostas esportivas 1954 estrelando a adaptação cinematográfica 1972 Rhys 9 comenta: "Ela traz consigo esta riqueza da história onde ela tem todas essas histórias sobre seu Pai que era grande 9 amigo com Thomas quando ele faleceu fez tanto carinho pela família dele Dylan".

Rhys já interpretou Thomas antes, notavelmente no filme 9 de 2008 The Edge of Love O Borda do Amor (Keira Knightley), Sienna Miller e Cillian Murphy que ofereceram 9 um instantâneo da complicada vida amorosa durante a segunda guerra mundial. Ele também apareceu como criar um sistema de apostas esportivas uma produção com Under Milk 9 Wood na qual se acreditava ser o próprio narrador Tomás...

Mas este será especial. Embora ambos tenham aparecido no filme do 9 ano passado Cocaine Bear, é a primeira vez que ele trabalhou tão de perto com Russell desde The Americans 9 como criar um sistema de apostas esportivas um casamento arranjado e pose como americanos nos subúrbio dos arredores Washington - foi por seis temporada para o 9 casal estabelecer uma mão curta trabalhando "Inevitavelmente se você morasse tempo suficiente", pode dizer-lhe através da respiração: 'ele' diz isso'.

Mais 9 recentemente, Rhys foi visto como criar um sistema de apostas esportivas Um belo dia no bairro e

Russell interpreta o embaixador dos EUA na Grã-Bretanha como criar um sistema de apostas esportivas The 9 Diplomat. Ele acrescenta: "Ela está agora naquele momento onde quando ela vive coisas, fica muito nervosa - é como 'Oh 9 por que eu deixei você me convencer a fazer isso?'"

"Eu disse, você poderia jogar Caitlin Macnamara [que era esposa 9 de Thomas] e ela é como não? claro que Não! Então Ela vai dar Liz Reitell (assistente do Brinnin) Mas 9 isso está ótimo. Estou muito feliz Eu sempre conversamos sobre trabalhar juntos como criar um sistema de apostas esportivas algum momento E eu amo o fato 9 disso ser algo tão pessoal quanto esta a nossa primeira vez juntas."

Author: calslivesteam.org

Subject: como criar um sistema de apostas esportivas

Keywords: como criar um sistema de apostas esportivas

Update: 2024/6/21 18:22:45